# **Mode d'emploi de la coop 01/07/2023**

## **Sommaire :**

- **I- Présentation de l'OCCE**
	- **a) L'OCCE 91**
	- **b) Les grands principes de la coopérative**
	- **c) Les services de l'OCCE 91**
- **II- Présentation des documents d'aide à la gestion de la coopérative**
	- **a) Doc 1 : Régie d'avance**
	- **b) Doc 2 : Coopérative de classe**
	- **c) Doc 3 : Titre de dépense**
	- **d) Doc 4 : Légal/Illégal**
	- **e) Doc 5 : Relevé de recette**
	- **f) Doc 6 : Bordereau de remise de chèques classe**
- **III- Organisation du travail**
	- **a) Organisation de la comptabilité**
	- **b) Remise de chèques à la banque**
- **IV- Assurance**
- **V- Utilisation du logiciel Retkoop pour les comptes de la coopérative**
	- **a) Les avantages de RETKOOP**
	- **b) Comment faire ses comptes sur RETKOOP**
	- **c) Explications des différentes colonnes**
	- **d) Les régies d'avance**
	- **e) Le compte rendu financier et d'activités CRA/CRF**
	- **f) Le rapprochement bancaire**

## **I- Présentation de l'OCCE :**

## **a) L'OCCE 91 :**

- Le personnel de l'association départementale : Un animateur pédagogique Une animatrice pédagogie + comptes écoles Une secrétaire comptable Un conseil d'administration : 14 membres
- 810 coopératives sur toute l'Essonne
- 145 000 adhérents

## **b) Les grands principes de la coopérative :**

L'OCCE est une association loi 1901, il en existe une dans chaque département français.

Pour gérer de l'argent dans une école, il faut s'appuyer sur une association (OCCE ou autre). La circulaire de juillet 2008 régie toutes les coopératives scolaires.

Les activités de la coopérative doivent concerner tous les élèves de l'école.

Le financement de la coopérative provient des participations des familles, des ventes (photos), des subventions éventuelles des mairies, des subventions d'associations … Le mandataire a l'obligation de rendre des comptes en conseil d'école. Cohérence des projets de classe avec le projet d'école. Participation des élèves à l'élaboration des projets et/ou du budget. Conseil de coopérative de classe et/ou d'école.

L'adhésion à l'OCCE représente quelques contraintes mais garantit une transparence vis-à-vis des parents et de l'institution. Une protection et une aide pour le mandataire et l'équipe enseignante.

La coopérative est l'affaire de toute l'équipe enseignante. Tous les enseignants de l'école doivent aider le mandataire en gérant sa coopérative de classe correctement et en rendant au mandataire des documents correctement remplis et vérifiés. Les décisions concernant la vie de la coopérative sont prises avec toute l'équipe enseignante.

L'association départementale est propriétaire des comptes bancaires, les mandataires ont une procuration.

Obligation pour toutes les coopératives de rendre avant le 30 septembre de chaque année le compte rendu financier (justifiant des comptes de l'année écoulée), le compte rendu d'activités (justifiant des domaines financés par la coopérative) et l'affiliation à l'OCCE et à l'assurance.

→Participation de chaque coopérative à l'Assemblée Générale départementale (envoyer au moins le pouvoir signé par mail ou courrier)

#### **c) Les services de l'OCCE :**

- Prêt de mallettes de livres, en 30 exemplaires ou sur une thématique
- Prêt de jeux coopératifs (avec ou sans intervention d'un animateur)
- Vente d'agenda coopératif (C1/2/3)
- Photocopies noires / couleurs à prix préférentiels
- Opérations (théâtre/ Land Art / mini-jardins / rêve la planète/ étamines : classes auteurs-lecteurs/ à vos maths/ droits de l'enfant…)
- Animations pédagogiques sur la coopération / l'estime de soi et des autres/ le climat de classe…
- Aides à projets coopératifs (subvention de l'OCCE pour des projets)
- Aide à la comptabilité/ relation avec la BRED
- Site internet / bulletin Inf'OCCE (2X /an) / lettre aux coops (1X/mois)

## **II- Présentation des documents d'aide à la gestion de la coopérative :**

→ L'idéal : faire une pochette en début d'année scolaire pour chaque enseignant avec tous les documents (préciser les droits et les montants d'achats)

**a) Doc 1 : Régie d'avance** (1 exemplaire dans coop générale/ 1 dans coop de classe) Possibilité de faire une ou plusieurs régies par an sans dépasser 150€ à la fois, vérifier les justificatifs de chaque classe à la fin de chaque régie ou à la fin de l'année si une seule régie.

A la fin de l'année scolaire, les régies d'avances doivent être à 0.

Si l'enseignant n'a pas tout dépensé, il refait un chèque à la coopérative générale. Si l'enseignant a dépassé sa régie, c'est le conseil des maîtres qui décide si le dépassement est autorisé et jusqu'à quel montant.

Les enseignants déposent leur chèque de coopérative le plus rapidement possible et dans tous les cas avant le 31 août de l'année. S'ils ne souhaitent pas être remboursés du dépassement, prévenir le mandataire.

**b) Doc 2 : Coopérative de classe** (papier ou numérique). A donner avec la régie d'avance pour inscrire chaque dépense en indiquant à quoi cela va servir.

**c) Doc 3 : Titre de dépense** : document à utiliser pour des petites sommes et à titre exceptionnel lorsqu'un justificatif écrit n'est pas possible (pour les brocantes par exemple).

**d) Doc 4 : Légal / illégal** : liste non exhaustive des achats autorisés ou non avec la coopérative. La coopérative n'est pas une caisse noire, elle sert pour des achats en toute transparence afin de réaliser des projets avec les enfants.

**e) Doc 5 : Relevé de recette** : sert à compter les espèces lors d'une vente (marché de noël, fête d'école…). Document à remplir immédiatement après la manifestation et à faire signer par plusieurs personnes (mandataire, parents d'élèves, directeur).

**f) Doc 6 : Bordereau de remise de chèques classe** : à remplir à chaque entrée d'argent pour la classe. Une feuille par classe et par opération (une pour les photos une autre pour la coopérative, etc). On ne mélange pas les classes. Inscrire le nom de chaque élève qui donne de l'argent à la classe sans oublier de compléter correctement toutes les colonnes. Ne pas oublier de compléter le bas du document s'il y a transformation d'espèces par l'enseignant (fortement préconisée).

## **III- Organisation du travail :**

## **a) Organisation de la comptabilité :**

La comptabilité de la coopérative fonctionne en année scolaire, elle va du 1<sup>er</sup> septembre au 31 août de l'année suivante. Toutes les opérations effectuées avant ou après ces dates font partie d'une autre année de comptabilité.

Les opérations doivent être enregistrées dans le cahier de compta sur Retkoop au fur et à mesure et à la date où elles sont effectuées. Privilégier les factures et non les tickets de caisse.

**Attention** : les factures doivent être libellées au nom de la **coopérative** de l'école (surtout pas au nom personnel des enseignants). Il est possible de distinguer l'adresse de facturation (coop de l'école) de l'adresse de livraison (chez l'enseignant). Nous vous conseillons de mettre tous les documents comptables dans un classeur avec plusieurs intercalaires.

un pour les relevés de comptes

un pour les relevés de comptes « historiques » que vous recevez à la fin de chaque mois (maximum 12 par an) qui sont des récapitulatifs des opérations du mois.

un pour tous les justificatifs : factures, bordereaux de remise de chèques de classe.

Les justificatifs doivent être numérotés par rapport aux lignes du cahier de compta.

A la fin de l'année scolaire, imprimer le cahier de compta et le compte-rendu financier, archiver **tous** les documents dans une boite à archive et les garder **10 ans**.

## **b) Remise de chèques à la banque :**

Vous avez deux possibilités pour remettre les chèques à la banque.

- Soit faire un dépôt dans n'importe quelle Banque Populaire du département avec leur bordereau (c'est une remise déplacée) sur leur automate. Possibilité de déposer également les espèces (voir la procédure directement avec l'agence Banque Populaire).

Soit envoyer les chèques par la poste avec les enveloppes T fournies par l'OCCE en complétant les bordereaux du carnet de remises fourni par la BRED.

Il est possible de faire réaliser un tampon avec les coordonnées de votre coopérative **(mais pas pour la signature !)**

> Exemple : Maternelle Les Chamallows 91000 LES NUAGES BRED N° 000 00 0000

## Il est impératif de mettre le numéro de compte et la signature du mandataire au dos de chaque chèque.

Mettre dans l'enveloppe T les chèques avec la remise blanche du carnet de remise de chèque (remise pré-remplie avec le numéro de compte de votre coopérative). Il n'est pas nécessaire de réinscrire les chèques sur cette remise (vos collègues ont déjà fait le travail en vous donnant le bordereau de remise de chèques de classe). Il suffit d'inscrire la date, de signer, de mettre le nombre de chèques contenus dans l'enveloppe et le montant total de ces chèques. Possibilité de mettre une quinzaine de chèques par enveloppe. Pour une classe entière faire deux remises par classe et agrafer les 2 bordereaux jaunes du carnet au grand bordereau de classe qui sert de justificatif dans la comptabilité.

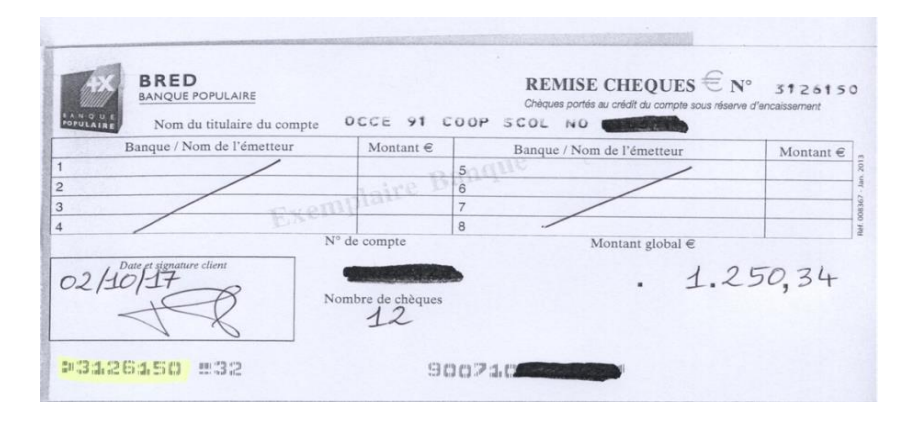

## **IV- Assurance MAE/Maïf :**

En 2010, nous avons souscrit un contrat global pour toutes les coopératives OCCE auprès de la MAE.

Ce contrat couvre tous les élèves de l'école, les enseignants (les parents bénévoles qui aident pendant les activités de la coopérative, sortie, fête d'école…). Les biens achetés avec le chéquier de la coopérative sont également assurés s'ils sont inscrits à l'inventaire de la coopérative et si la facture est au nom de la coopérative.

Les adhérents sont assurés pendant les activités de la coopérative (principalement les sorties), pendant et en dehors des heures scolaires.

Pour les classes de découverte, il est impératif de télécharger sur notre site internet le « livret de déplacements » qui contient toutes les coordonnées et les numéros dont vous pouvez avoir besoin.

Pour toutes questions concernant l'assurance, vous devez appeler l'OCCE. L'attestation d'assurance est envoyée par l'OCCE. Vous recevez un mail lors de l'encaissement de l'affiliation en début d'année scolaire (paiement possible par chèque ou par prélèvement).

## **V- Utilisation du logiciel Retkoop pour les comptes de la coopérative (obligatoire) : a) Les avantages du logiciel Retkoop :**

- Vous pouvez saisir les données de n'importe quel ordinateur. Les sauvegardes sont faites automatiquement sur le serveur OCCE (pas de perte de données).
- **L'OCCE 91 a accès en direct à votre comptabilité : aide possible par téléphone.**
- Le mot de passe est à changer lors de la  $1<sup>ère</sup>$  connexion et régulièrement (bien noter son mot de passe)
- Nous appeler pour le réinitialiser
- Plus de Compte Rendu Financier papier. Document avec signature des parents scanné et enregistré dans Retkoop
- S'il y a trop d'opérations non pointées, de subvention non justifiée ou une caisse non détaillée, alerte avec un rectangle mauve et clôture imposible des comptes. Bien attendre le msg « validé par OCCE » pour imprimer la comptabilité clôturée.
- Archives restent 10 ans (CRF, compta, grenier : possibilité d'archiver déclaration sinistre, devis, convention…)
- Coccinelle : espace infos, Aide sur toutes les pages : nombreux tutos
- Possibilité d'archiver les factures « C » (max 500ko)
- Possibilité de trier les données par catégorie « G » (dans action, projet, thème) mettre un mot clé, toujours le même) quand on enregistre la ligne de compta
- Possibilité de faire un « cahier d'inventaire » (mais ne se transfert pas d'une année sur l'autre) on peut l'exporter en excel.
- Nombreux messages d'alerte si soucis
- Choix pour saisir sa comptabilité entre 3 formes : visualisation classique (recommandée), ventilation automatique, création d'une écriture comptable : privilégier visualisation classique pour avoir une vue d'ensemble puis créer chaque ligne en choisissant le mode « portrait »
- Somme de départ de l'année (report à nouveau) il sera actualisé quand nous aurons validé votre CRF en octobre.

## **b) Comment faire ses comptes sur RETKOOP :**

#### **1) Se connecter sur** [www.retkoop.occe.coop](http://www.retkoop.occe.coop/)

Identifiant : il s'agit du RNE de votre école (exemple 0910000A) avec la lettre en majuscule.

Mot de passe : écrire coop et les 5 derniers caractères du RNE (exemple coop0000A)

**Attention** : bien respecter les majuscules, minuscules, sans espaces comme sur l'exemple

Pour tenir votre comptabilité, cliquez sur « Cahier de compta 2022 2023 » Choisir « visualisation classique »

Vous pouvez vous mettre en « portrait » en cliquant sur le rectangle blanc « saisie au format A4 » de la colonne « W ». Vous aurez alors tout sous les yeux au lieu d'avoir un grand tableau très large.

Vous pouvez revenir à votre grand tableau en cliquant sur « visualisation classique » en bas à gauche.

Vous pouvez voir les opérations suivantes en cliquant sur « opération comptable suivante » en haut à droite.

## **2) Enregistrer une écriture comptable :**

Pour enregistrer une écriture comptable, cliquer sur « création d'une écriture comptable ». Vous pouvez ensuite remplir les cases blanches.

Vous pouvez vous mettre en « portrait » en cliquant sur le rectangle blanc « saisie au format A4 » de la colonne « W ». Vous aurez alors tout sous les yeux au lieu d'avoir un grand tableau très large.

## **c) Explications des différentes colonnes** :

- **n° de PJ « B »** (attention au format 3 chiffres 000, 001…) : sert à la numérotation de vos justificatifs. Les opérations sont rentrées dans l'ordre chronologique où elles sont effectuées en mélangeant les sorties (dépenses) et les entrées (recettes).

**Scanner les justificatifs « B »** : pas obligatoire : pour scanner directement dans retkoop chaque justificatif de compta

- **Date « D »** (attention au format 00/00/0000) : sert à mettre la date à laquelle est effectuée l'opération (date écrite sur le chèque ou la remise que vous faites)
- **Libellé des opérations « E »** : sert à indiquer l'objet (ex : participation des parents, photos, régie d'avance…), soyez le plus précis possible.
- **N° de chèque ou de remise « F »** : sert à indiquer le numéro du chèque de la coopérative ou de la remise enregistrée. Très utile pour vérifier avec les relevés de compte.
- **Pointage « H »** : sert à pointer par une croix ou le numéro du relevé de compte lorsque l'opération est enregistrée par la banque. Double cliquez lorsqu'on a vu passer l'opération sur son relevé bancaire puis confirmer
- **Action « G »** pas obligatoire : sert à trier les dépenses ou remises par projet
- Compte de trésorerie (entrée « K » ou sortie « L» banque ou caisse entrée « Q » ou sortie « R » ou régie d'avance)
- Compte de fonctionnement (ventilation)
- **La colonne K « entrées BRED**» sert à indiquer la somme d'argent qui rentre sur le compte bancaire de la coopérative
- **La colonne L « sorties »** sert à indiquer la somme d'argent qui sort du compte bancaire de la coopérative (ne pas mettre de signe «–» devant)
- La colonne M« soldes » se remplit toute seule
- **La colonne Q « entrées caisse»** sert à indiquer la somme d'argent qui rentre dans la caisse de la coopérative (espèces en monnaie gardées à l'école)
- **La colonne R « sorties caisse»** sert à indiquer la somme d'argent qui sort de la caisse (espèces)
- **Les colonnes S « soldes » et W « situation générale »** se remplissent toutes seules
- Les colonnes Z à AF servent à ventiler, écrire une deuxième fois le montant des colonnes L ou R en dépenses (c'est-à-dire répartir le montant indiqué en colonne L ou R pour l'affecter dans la bonne colonne comptable dans la partie droite du tableau)
- Les colonnes AI à AO servent à ventiler, écrire une deuxième fois le montant des colonnes K ou Q en recettes

**Ne pas oublier de valider avec le bandeau en bas au centre « valider et calculer cette opération » avant de sortir de la page sinon ce n'est pas enregistré**

**Pour modifier ou supprimer la ligne, cliquer sur le crayon ou la croix dans la colonne « X » et bien valider la modification**

## **d)Les régies d'avance (c'est différent du tableau excel)**

#### **Colonnes I et J « régie d'avance » à part :**

-Mettre la somme donnée en régie dans colonne « I versé » et dans colonne banque « O sortie banque ou caisse ». (NE PAS VENTILER car on ne sait pas encore comment l'enseignant va le dépenser)

-Quand retour (en fin d'année), si tout est dépensé, remettre la somme donnée au départ dans colonne « J expliqué- justifié » » et la ventiler dans colonne activités éducatives « AB ».

-Si tout n'a pas été dépensé, mettre la somme réellement dépensée dans colonne « J expliqué--justifié » et la ventiler en « activités éducatives » puis passer une autre ligne pour mettre la différence (ce qui reste) dans colonne « J expliqué » et « N entrée banque ou caisse » (NE PAS VENTILER) -S'il y a besoin de faire un complément de régie d'avance : passer une autre ligne comme une facture classique sans passer par la colonne « régie d'avance » avec comme intitulé « complément coop classe…… Mme/ M. ….» -Pour le bilan comptable tout en bas, le total « régie d'avance versée » doit être égal au total « expliqué »

- **e) Le compte-rendu financier et d'activités CRA/CRF**
- **En fin d'année, le compte-rendu financier, CRF, se remplit tout seul !** Il faut juste compléter le compte-rendu d'activités (CRA) avec des croix pour préciser comment vous avez utilisé l'argent de la coop, l'arrêté de caisse si besoin avec le détail du nombre de billets et pièces, le détail des subventions des mairies et imprimer le quitus pour faire signer au moins 1 parent et un collègue non mandataire puis scanner les documents dans Retkoop en petite définition. ( joindre un fichier/envoyer l'image)

S'il y a trop d'opérations non pointées, ce ne sera pas possible de clore les comptes : bien faire les comptes avec les derniers relevés de fin août

Tout imprimer pour archiver (avec RB/ factures/ coop de classes), à garder 10 ans

## **f)Le rapprochement bancaire :**

Il se fait si des opérations (entrées ou sorties) sont enregistrées dans la comptabilité mais ne sont pas encore passées sur le compte bancaire au 31 août.

Le rapprochement bancaire consiste à expliquer la différence entre le relevé de compte et le cahier de compta.

Pour cela, un petit tableau dans le compte-rendu financier « CRF » se construit tout seul avec les opérations qui n'ont pas été pointées sur le cahier de compta.

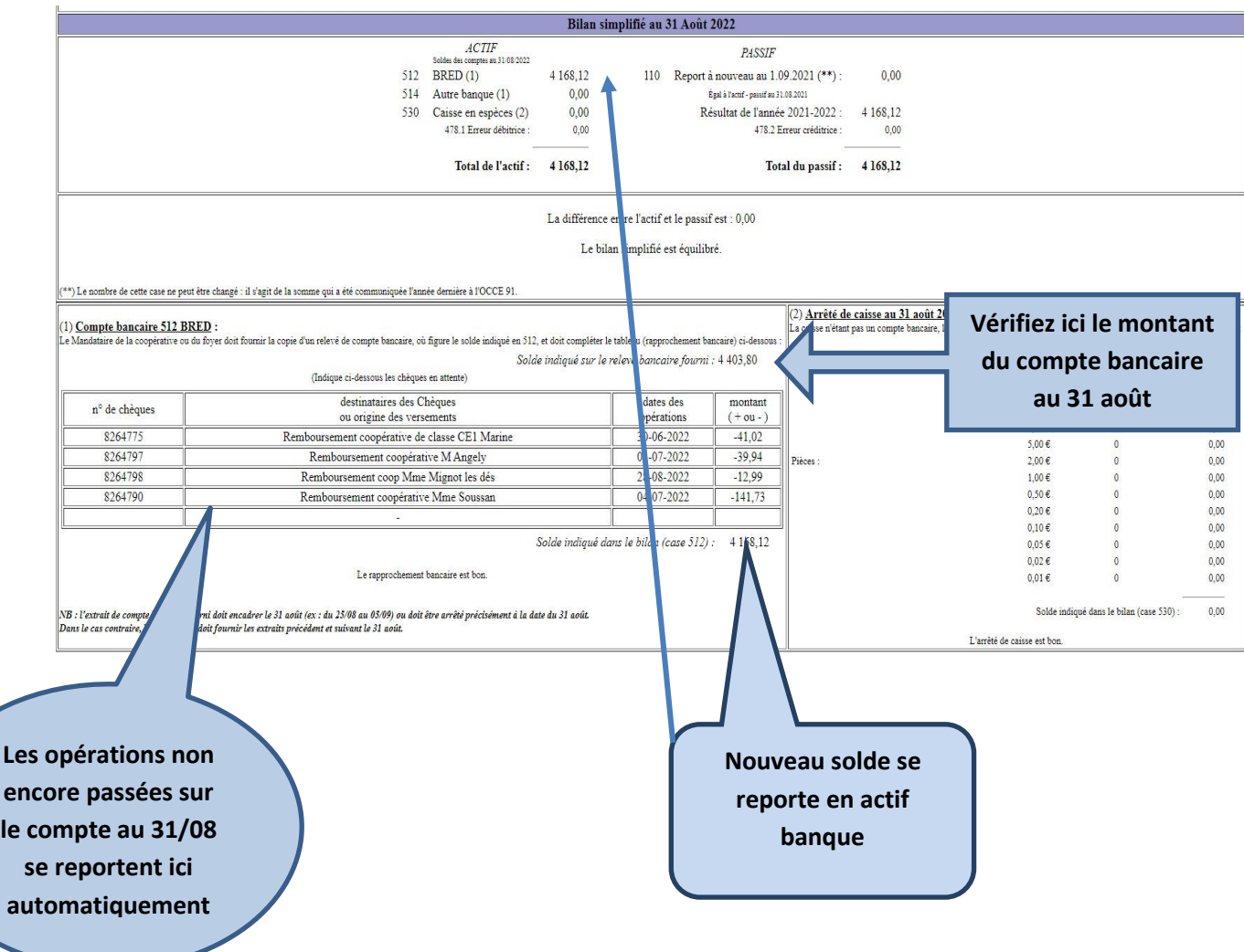

**Si le solde de l'actif est bien égal au solde du passif, tout est correct, bravo !**

**Dans tous les cas, si vous avez des questions ou des problèmes, n'hésitez surtout pas à nous contacter rapidement, ne restez pas avec des interrogations !**